# ОПИСАНИЕ ТИПА СРЕДСТВА ИЗМЕРЕНИЙ

## Генераторы сигналов SMB100A с опцией В120

### **Назначение средства измерений**

Генераторы сигналов SMB100A с опцией В120 (далее - генераторы) предназначены для формирования СВЧ колебаний в диапазоне частот от 100 кГц до 20 ГГц.

#### **Описание средства измерений**

Принцип действия генераторов основан на формировании синусоидального сигнала, синхронизированного с опорным стабилизированным по частоте внутренним или внешним задающим генератором.

Конструктивно генератор выполнен в виде портативного прибора настольного исполнения. На передней панели находятся цифровое табло, разъемы и кнопки управления.

Функциональные возможности генераторов определяются составом опций, входящих в комплект. Состав опций и их функциональные возможности приведены в таблице 1. Таблица 1

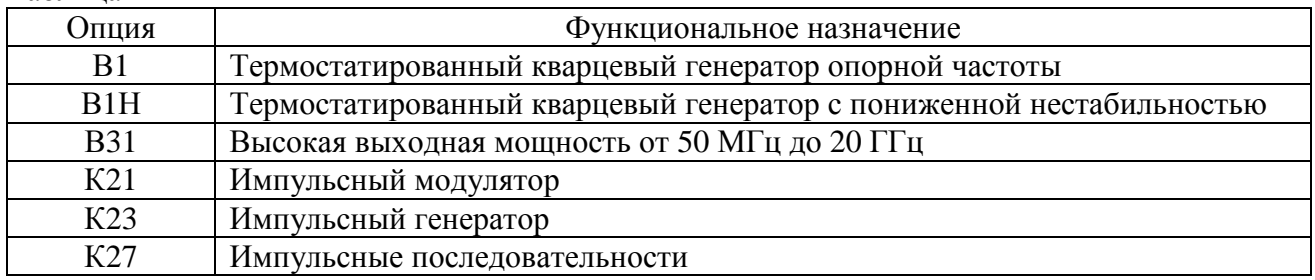

Имеют возможность совместной работы с ПЭВМ через интерфейсы IEEE 488, USB, LAN, TCP/IP.

Внешний вид генератора приведен на рисунке 1.

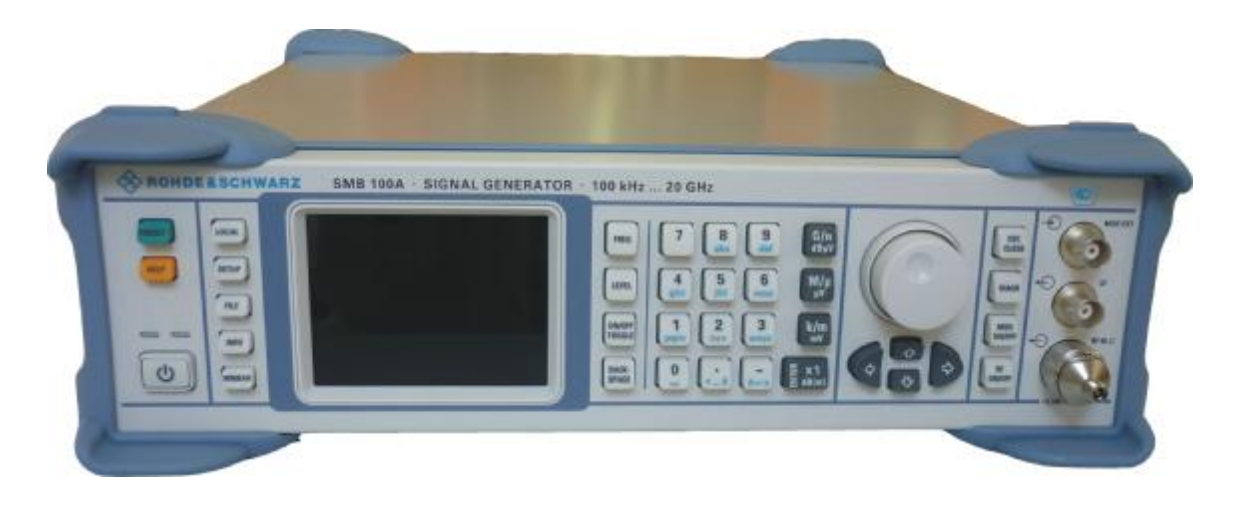

Рисунок 1 – Внешний вид генератора

Схема пломбирования от несанкционированного доступа приведена на рисунке 2. Позиции 1 и 2 на схеме – места для нанесения оттисков клейм.

2

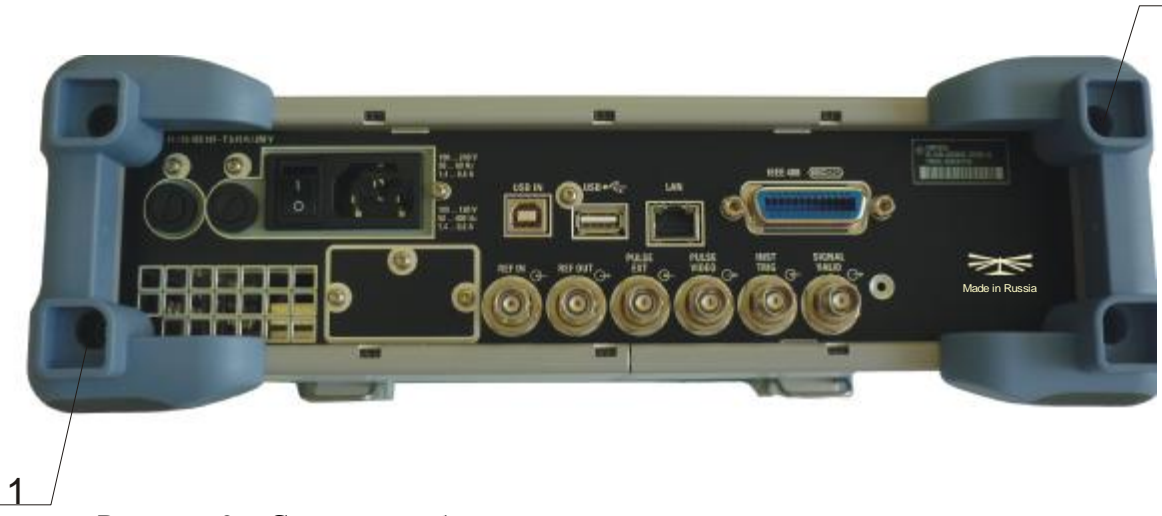

Рисунок 2 – Схема пломбирования от несанкционированного доступа

## **Программное обеспечение**

Программное обеспечение (ПО) «R&S SMB100A firmware», предназначено для управления режимами работы генератора.

Программное обеспечение генераторов встроено в защищённую от записи память микроконтроллера, что исключает возможность его несанкционированных настройки и вмешательства, приводящих к искажению результатов измерений.

Метрологически значимая часть ПО и измеренные данные не требуют специальных средств защиты.

Метрологические характеристики генераторов нормированы с учетом влияния программного обеспечения.

Метрологически значимые данные (признаки) приведены в таблице 2. Таблица 2

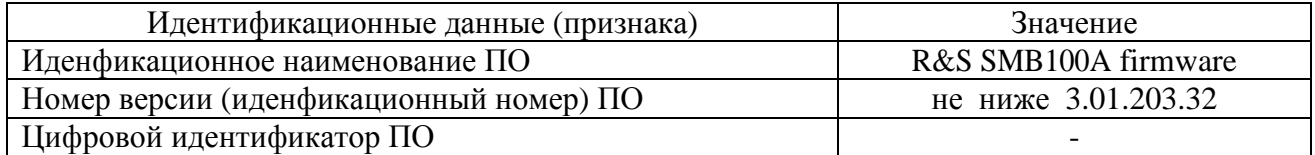

Уровень защиты программного обеспечения от непреднамеренных и преднамеренных изменений в соответствии с Р 50.2.077-2014 - высокий.

Конструкция СИ исключает возможность несанкционированного влияния на ПО СИ и измерительную информацию.

## **Метрологические и технические характеристики**

Частотные параметры в режиме немодулированных колебаний:

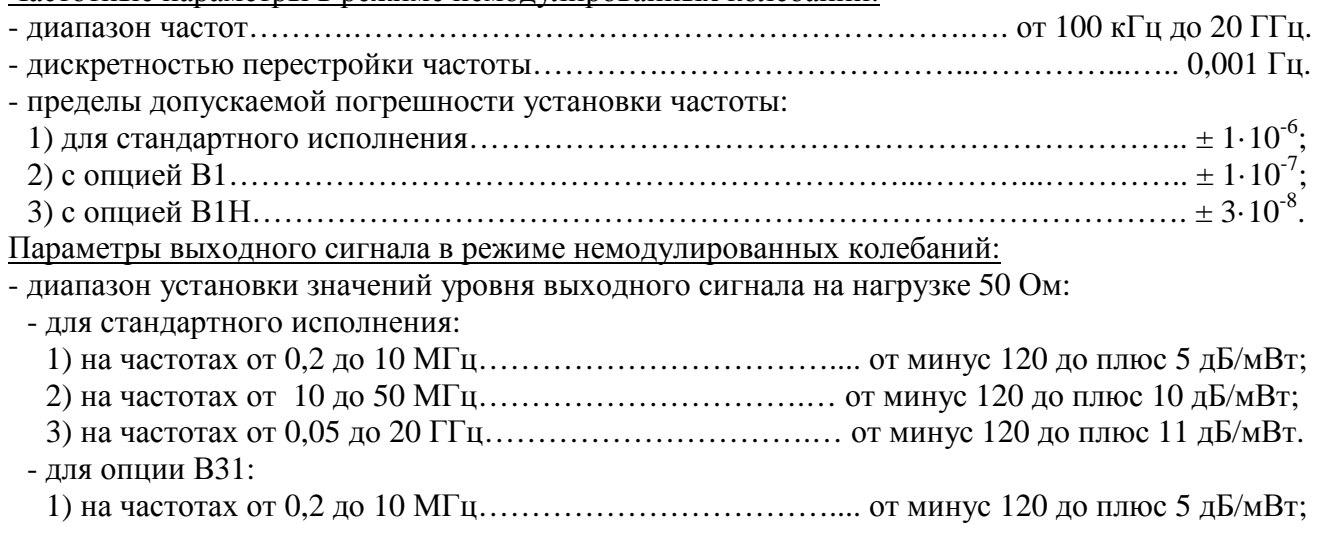

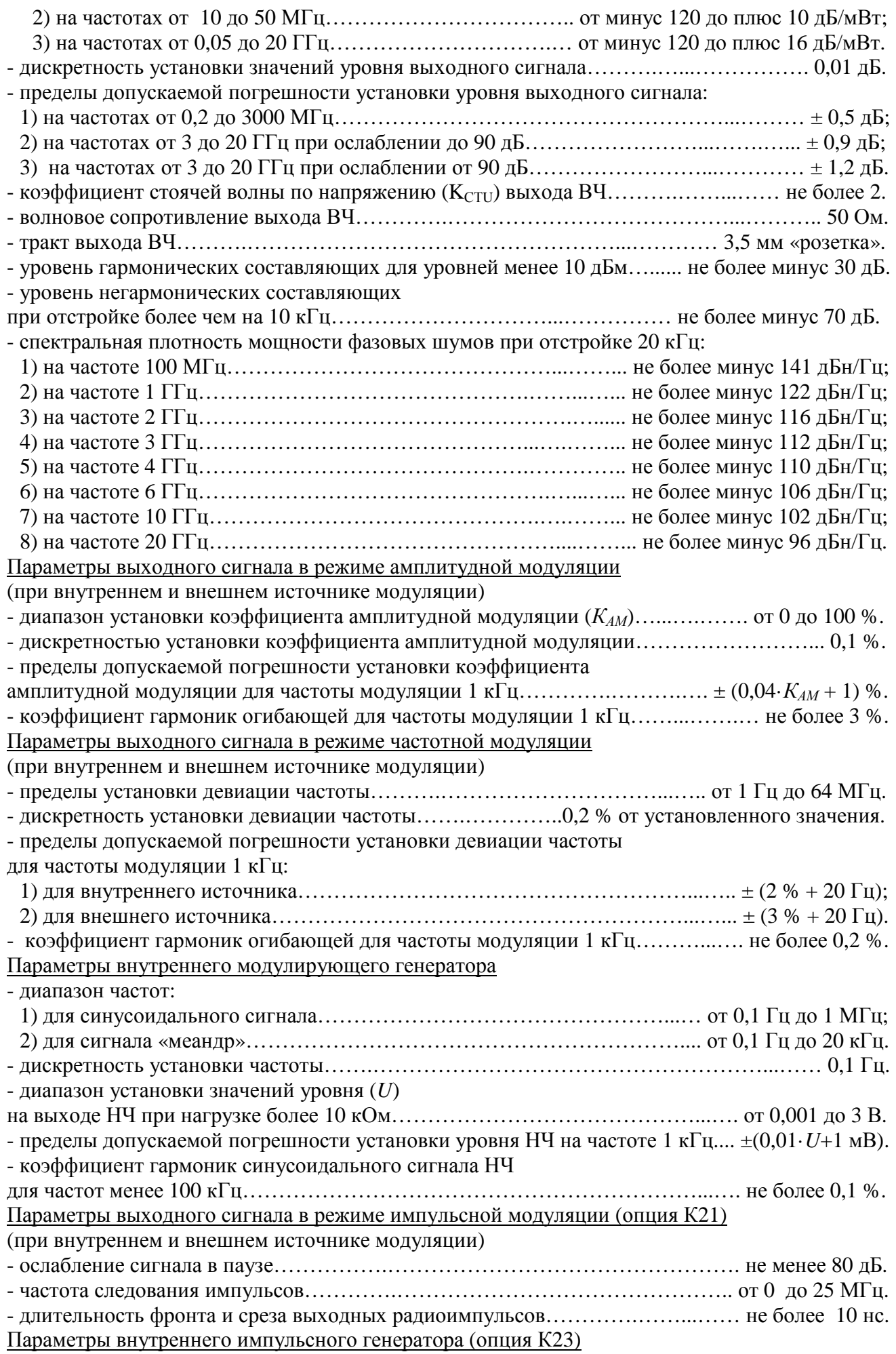

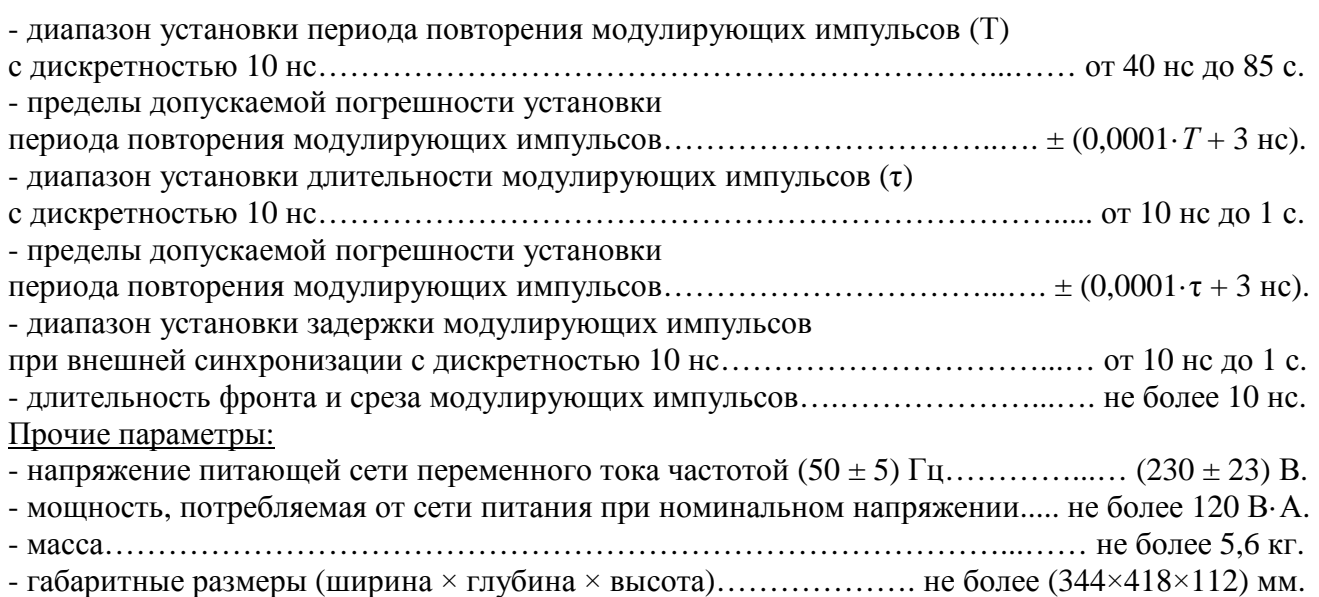

### **Знак утверждения типа**

Знак утверждения типа наносится на лицевую панель генератора методом шелкографии и типографским методом на титульные листы эксплуатационной документации.

### **Комплектность средства измерений**

Комплект поставки генераторов приведен в таблице 3.

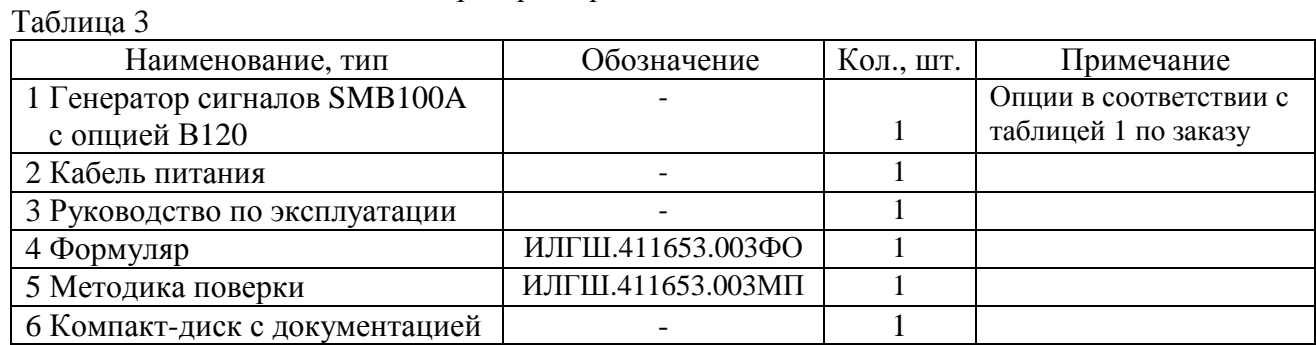

## **Поверка**

осуществляется по документу ИЛГШ.411653.003МП «Генератор сигналов SMB100A. Методика поверки», утвержденному ФБУ «Нижегородский ЦСМ» 14 августа 2014 г.

Основные средства поверки:

- индикатор часового типа ИЧ 02; пределы допускаемой погрешности измерений  $\pm$  0,01 мм;
- индикатор часового типа ИЧ 10; пределы допускаемой погрешности измерений  $\pm 0.01$  мм;
- стандарт частоты и времени водородный Ч1-1006; частота 5 МГц; пределы допускаемой относительной погрешности по частоте  $\pm$  3·10<sup>-13</sup> за 1 год;
- частотомер электронно-счетный Ч3-64; диапазон измерений от 0,005 Гц до 1 ГГц; пределы допускаемой погрешности измерений  $\pm 5.10^{-8}$ ;
- частотомер электронно-счетный Ч3-66; диапазон измерений от 10 Гц до 37,5 ГГц; пределы допускаемой погрешности измерений  $\pm 5.10^{-8}$ ;
- преобразователь измерительный; диапазон частот от 0 до 40 ГГц; диапазон измерений от 0,001 до 100 мВт; пределы допускаемой погрешности  $\pm$  10 %;

- рабочий эталон единицы девиации частоты РЭЕДЧ-1; частота 5 и 50 МГц; модулирующая частота от 0,02 до 200 кГц; девиация частоты от 1 до 100 кГц; пределы допускаемой погрешности  $+0.3\%$ :

- рабочий эталон единицы коэффициента амплитудной модуляции РЭКАМ; частота 1 и 25 МГц; модулирующая частота от 0,02 до 50 кГц; коэффициент амплитудной модуляции от 1 до 100 %; пределы допускаемой погрешности  $\pm$  0,3 %;

- аттенюатор ступенчатый образцовый Д3-13А; частота 30 МГц; диапазон ослаблений от 0 до 100 дБ; пределы допускаемой погрешности  $\pm$  0,02 дБ;

- аттенюатор волноводный поляризационный Д1-27; диапазон частот от 5,64 до 8,24 ГГц; диапазон ослаблений от 0 ло 70 лБ; пределы допускаемой погрешности  $\pm$  0.5 лБ;

- аттенюатор волноводный поляризационный Д1-29; диапазон частот от 2.59 до 3.94 ГГц; диапазон ослаблений от 0 до 70 дБ; пределы допускаемой погрешности  $\pm$  0,5 дБ;

- аттенюатор волноводный поляризационный Д1-34А; диапазон частот от 12,05 до 17,44 ГГц; диапазон ослаблений от 0 до 70 дБ; пределы допускаемой погрешности  $\pm$  0.5 дБ;

- аттенюатор волноводный поляризационный Д1-35А; диапазон частот от 17,44 до 25,86 ГГц; диапазон ослаблений от 0 до 70 дБ; пределы допускаемой погрешности  $\pm$  0,5 дБ;

- анализатор спектра FSP30; диапазон частот от 9 кГц до 30 ГГц; чувствительность не менее минус 135 дБм; пределы допускаемой погрешности  $\pm 2$  дБ;

- вольтметр универсальный цифровой В7-28; диапазон частот от 20 Гц до 100 кГц; диапазон измерений переменного напряжения от 0,1 мВ до 300 В; пределы допускаемой погрешности  $± 1 \%$ ;

- измеритель нелинейных искажений автоматический С6-11, диапазон частот от 0,02 до 100 кГц, диапазон измерений коэффициента гармоник от 0,03 до 1 %, пределы допускаемой погрешности  $\pm 0.05$  %;

- осциллограф цифровой DL9240; диапазон частот от 0 до 1,5 ГГц; пределы допускаемой погрешности  $\pm$  2 %.

## **Сведения о методиках (методах) измерений**

Генератор сигналов SMB100A с опцией В120. Руководство по эксплуатации

### **Нормативные и технические документы, распространяющиеся на генераторы сигналов SMB100A с опцией В120**

Техническая документация фирмы «Rohde & Schwarz GmbH & Co. KG, Германия.

## **Рекомендации по областям применения в сфере государственного регулирования обеспечения единств измерений**

Выполнение работ по оценке соответствия промышленной продукции и продукции других видов, а также иных объектов установленным законодательством Российской Федерации обязательным требованиям.

## **Изготовитель:**

Открытое акционерное общество «Нижегородское научно-производственное объединение имени М.В. Фрунзе» (ОАО «ННПО имени М.В.Фрунзе») по договору с компанией Роде и Шварц ГмбХ и Ко Кг.

Адрес: 603950, Россия, г. Нижний Новгород, пр. Гагарина, д. 174.

Телефон (831) 469-97-14, факс (831) 466-66-00, e-mail: [frunze@nzif.ru.](mailto:frunze@nzif.ru)

## **Испытательный центр:**

Федеральное бюджетное учреждение «Государственный региональный центр стандартизации, метрологии и испытаний в Нижегородской области» (ФБУ «Нижегородский ЦСМ»).

Адрес: 603950, Россия, г. Нижний Новгород, ул. Республиканская, д. 1.

Телефон (831) 428-78-78, факс (831) 428-57-48, е-mail: [mail@nncsm.ru.](mailto:mail@nncsm.ru)

Аттестат аккредитации ФБУ "Нижегородский ЦСМ" по проведению испытаний средств измерений в целях утверждения типа № 30011-13 от 27.11.2013 г.

Заместитель Руководителя Федерального агентства по техническому регулированию и метрологии Сандария Саветского ф. В. Булыгин

М.п.  $\ll \qquad \qquad$  » 2014 г.